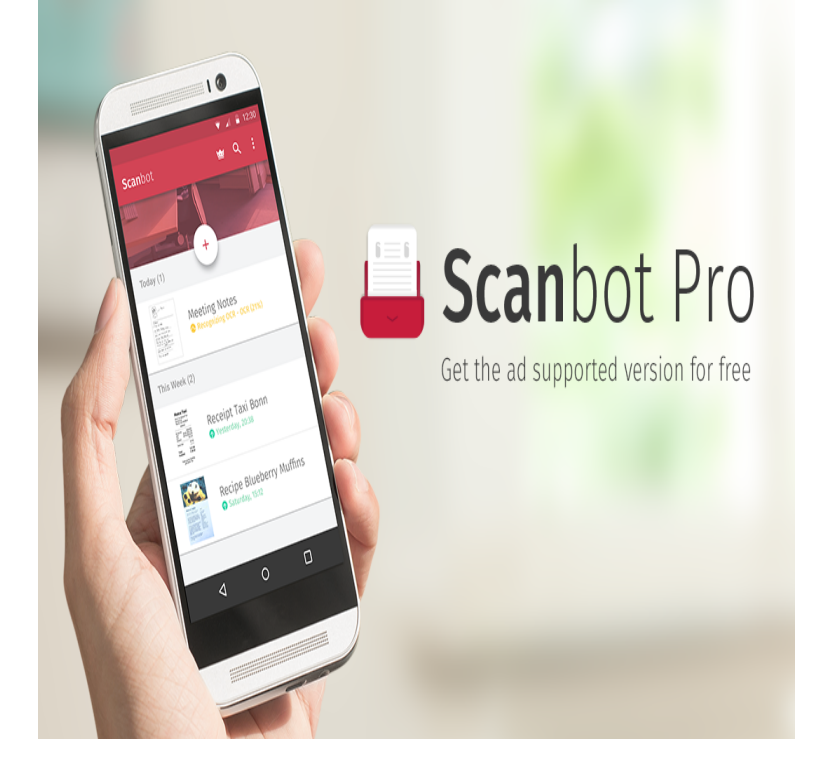

Read reviews, compare customer ratings, see screenshots, and learn more about Scanner App: Scan PDF Document. Download Scanner App: Scan PDF.The official website for PDF Document Scanner from Ape Apps. App available for Android, Windows, Mac OS, Linux, iOS and Kindle Fire.NAPS2 helps you scan, edit, and save to PDF, TIFF, JPEG, or PNG using a simple and functional interface. NAPS2 is completely free and open source.Download NAPS2 (Not Another PDF Scanner 2) for free. Scan documents to PDF and other file types, as simply as possible. Visit NAPS2's.Camscanner is easy to use, scans any document to PDF directly, and performs OCR on your scanned documents to lift out important bits like.Scanbot is the most advanced PDF scanner app for iPhone, iPad and Android. When you scan a document, Scanbot makes hundreds of decisions to capture. One of the less typical use cases are for digitizing documents. It's very helpful for things like scanning forms into PDF format, scanning receipts.Scan2PDF, free and safe download. Scan2PDF latest version: Free Software to Scan Images into a PDF Format. PDF files are known for their professional.Product description. Fast Scanner turns your Android devices into a multiple pages scanner for documents, receipts, notes, invoices, whiteboards and other.If you plan to scan documents on a regular basisparticularly those text indexing, the ability to create searchable PDF documents, and a.Scan documents like receipts, letters, and billing statements to save them as searchable PDFs on your Google Drive. Scan a document Open the Google Drive.Learn to create a PDF file directly from a paper document using your scanner and Adobe Acrobat. Turn the scanned PDF into a smart.How to use iOS 11's Notes app as a document scanner Select the Markup as PDF option to covert the scan to a PDF, draw on it using your.CamScanner Free turns your mobile device into a document scanner. 8. 1 vote FineScanner Pro PDF Document Scanner App OCR License: buy.How to Scan Documents Into PDF. This wikiHow teaches you how to scan a paper document into your computer and save it as a PDF file on a Windows or Mac.One of the most useful tricks in Apple's iOS 11 update is found inside the Notes app: it's a document scanner. If there's a business card, receipt.Free Scan to PDF is a free piece of software compatible with a variety of Windows operating systems that is designed to turn scanned documents and images.

[PDF] igor naming company

[PDF] dell support printer a920 [PDF] laser guided missile system pdf [\[PDF\] dell venue case access](http://dorrigolifesprings.com/xevojufo.pdf)ories [PDF] hp support/123 [\[PDF\] install diablo 3 on linux](http://dorrigolifesprings.com/sewofik.pdf)

[\[PDF\] ge cafe dishwasher manual](http://dorrigolifesprings.com/segipobuj.pdf)